## **NEUERUNGEN BEI WIDGETS UND FUNKTIONEN**

Das kann das neue easyTemplate360 für JTL Shop 5

#### **Widgets**

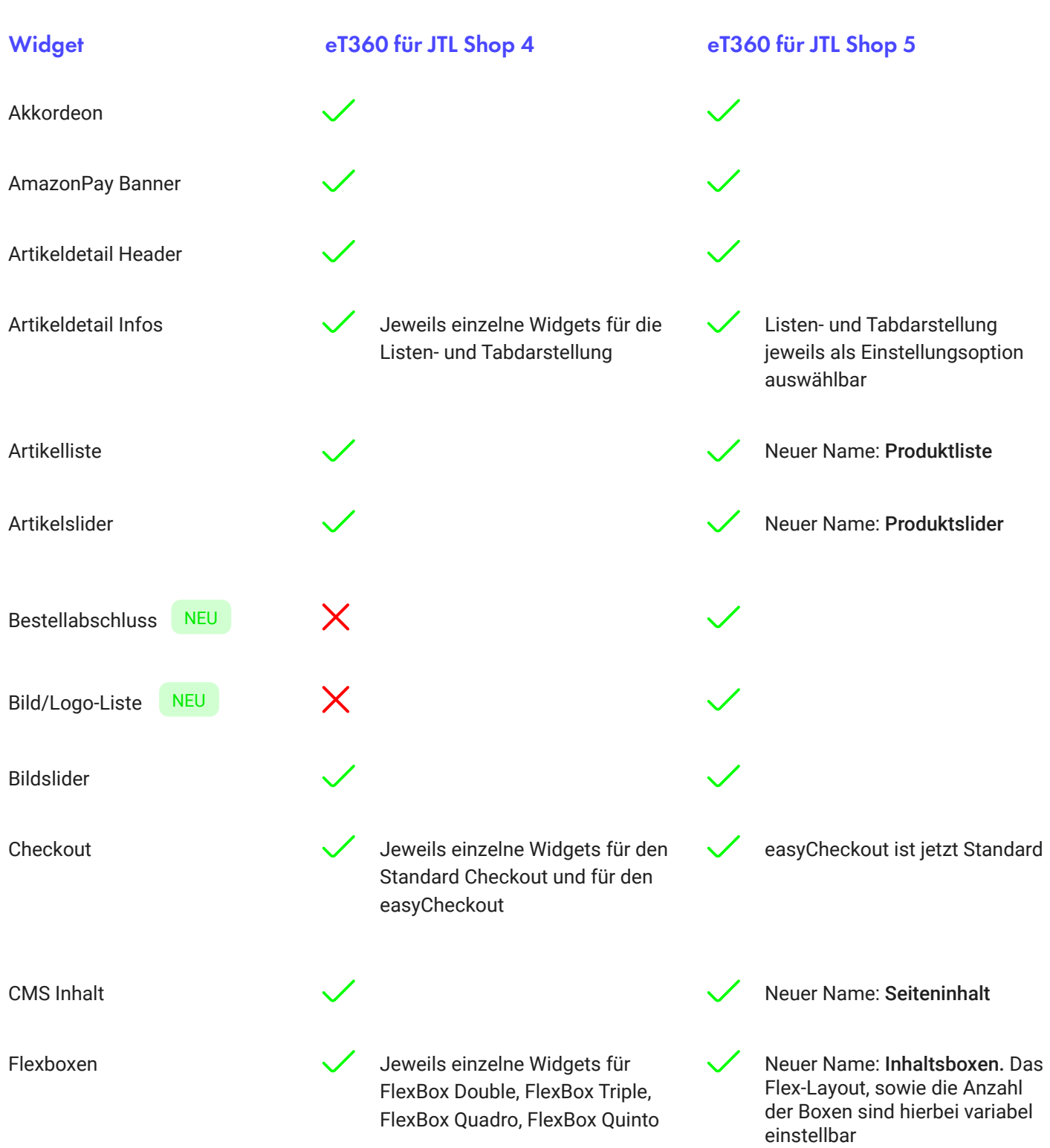

## **NEUERUNGEN BEI WIDGETS UND FUNKTIONEN**

Das kann das neue easyTemplate360 für JTL Shop 5

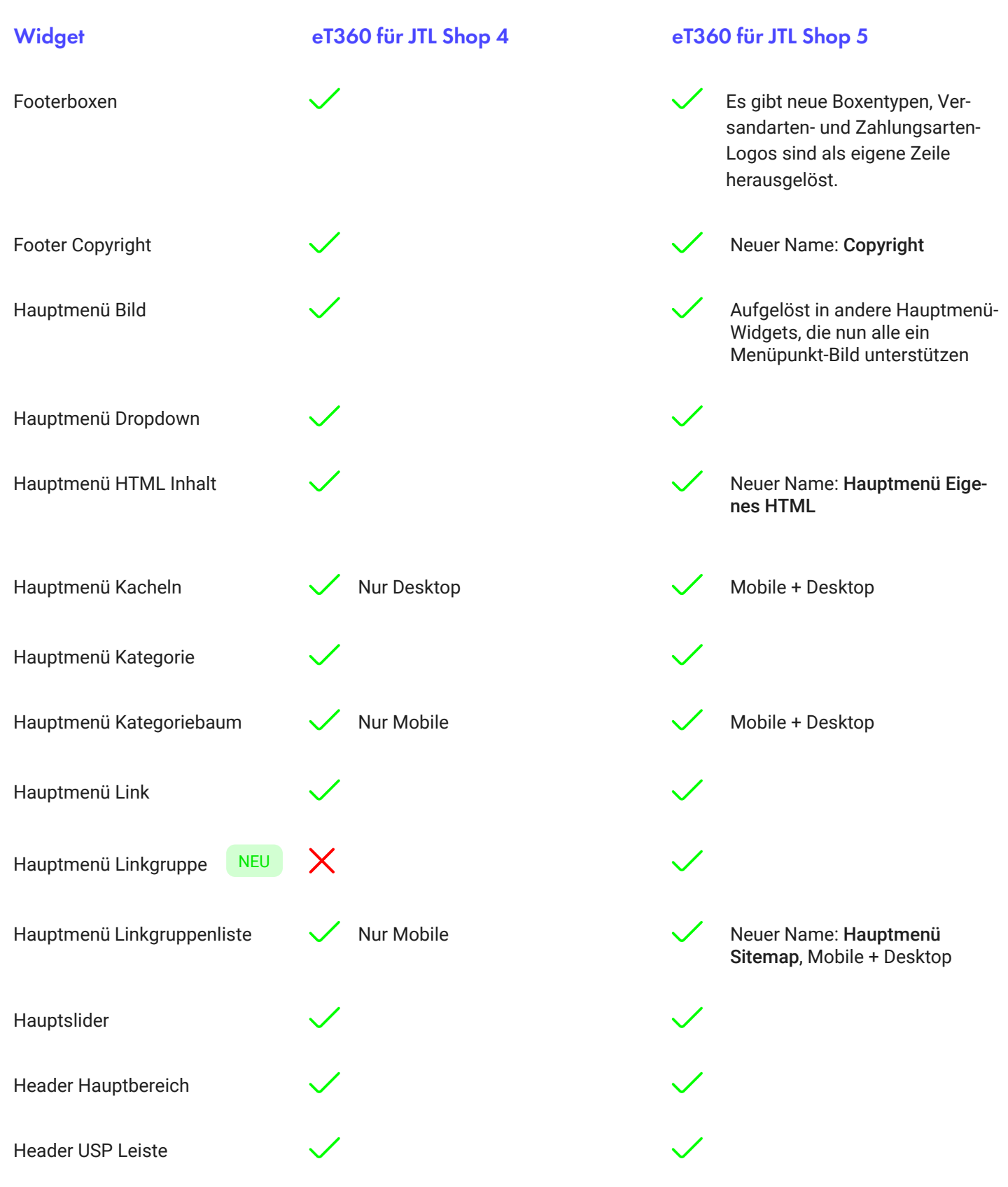

## **NEUERUNGEN BEI WIDGETS UND FUNKTIONEN**

Das kann das neue easyTemplate360 für JTL Shop 5

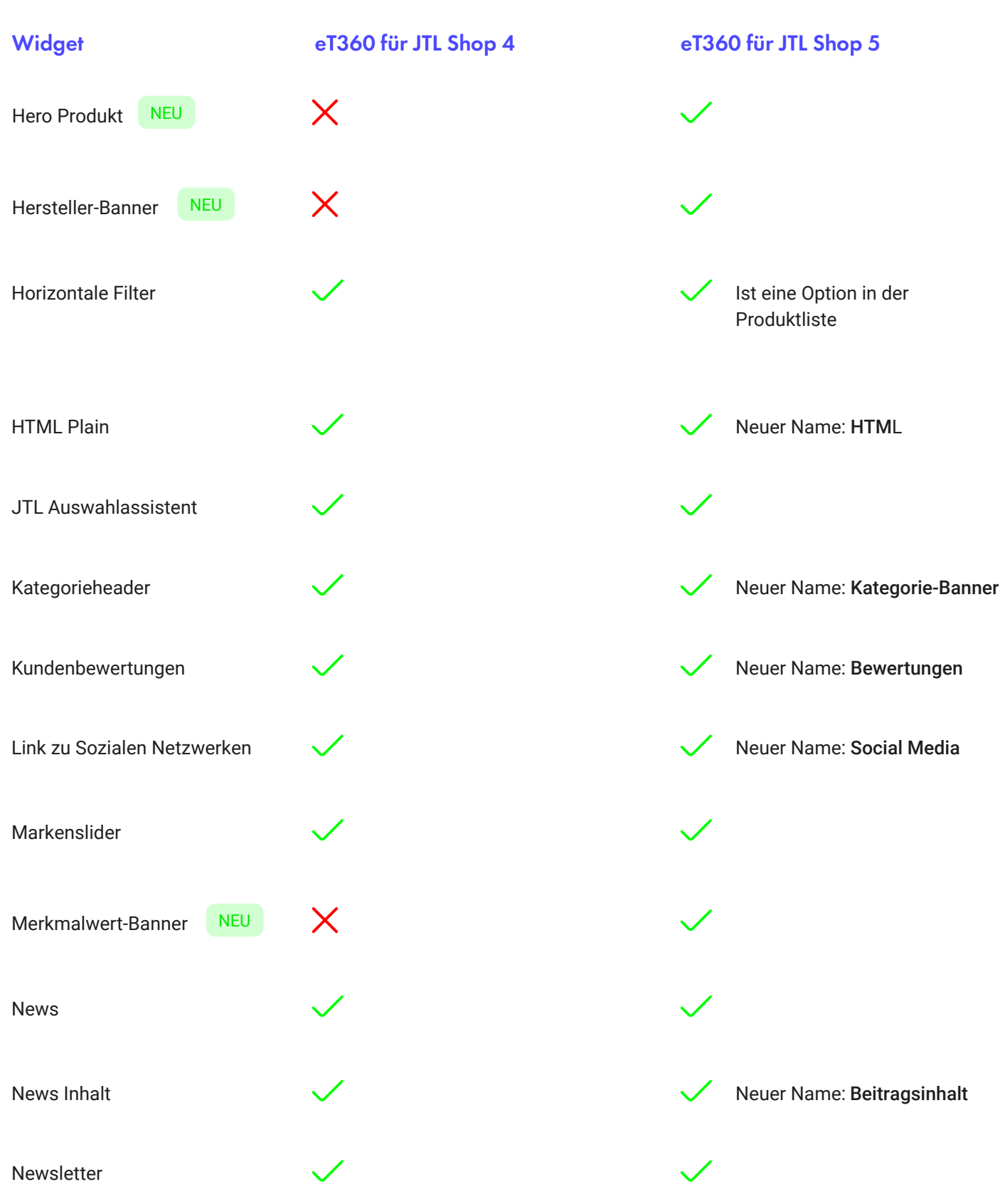

## **NEUERUNGEN BEI WIDGETS UND FUNKTIONEN**

Das kann das neue easyTemplate360 für JTL Shop 5

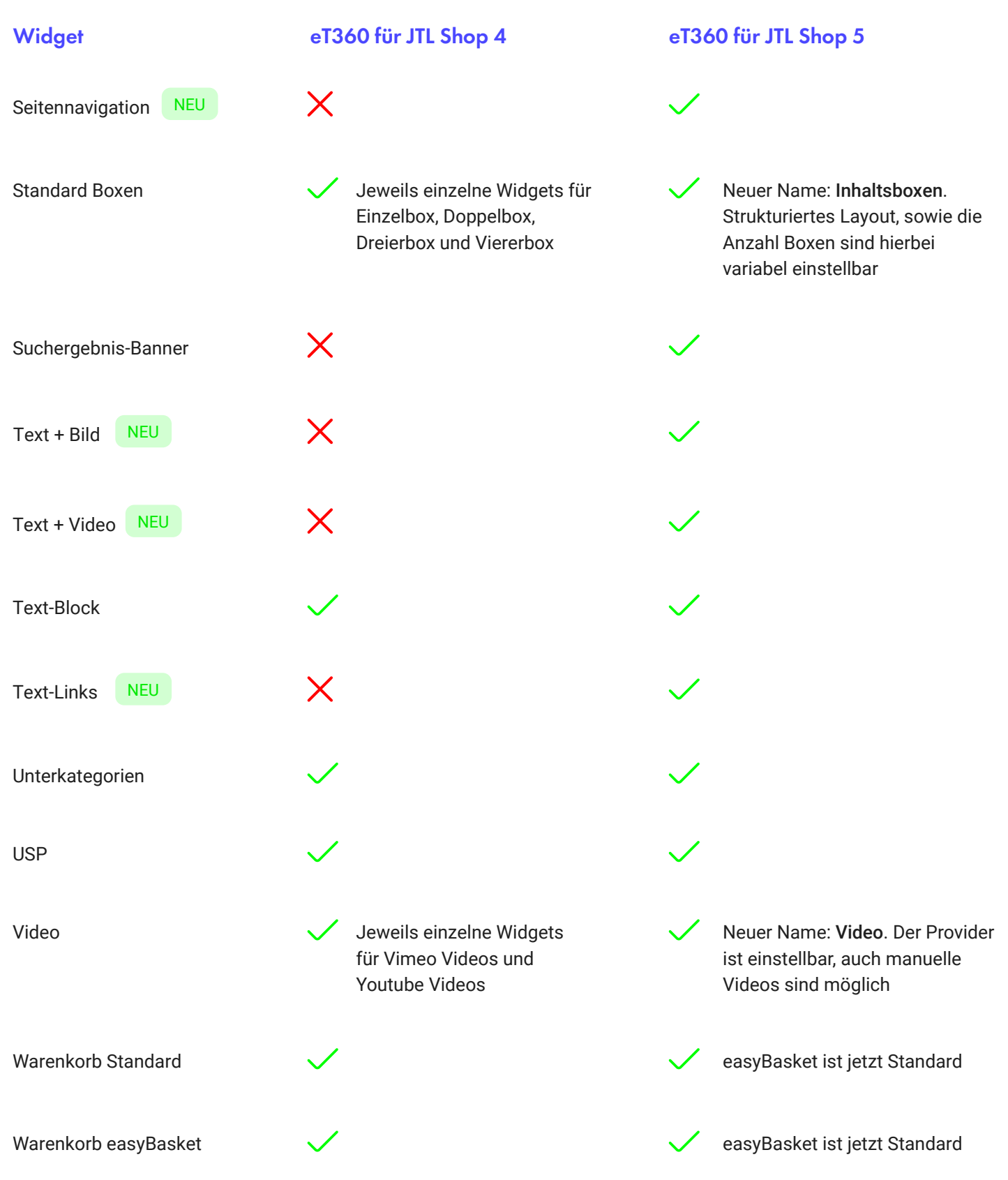

## **NEUERUNGEN BEI WIDGETS UND FUNKTIONEN**

Das kann das neue easyTemplate360 für JTL Shop 5

#### Neue Funktionen für JTL Shop 5

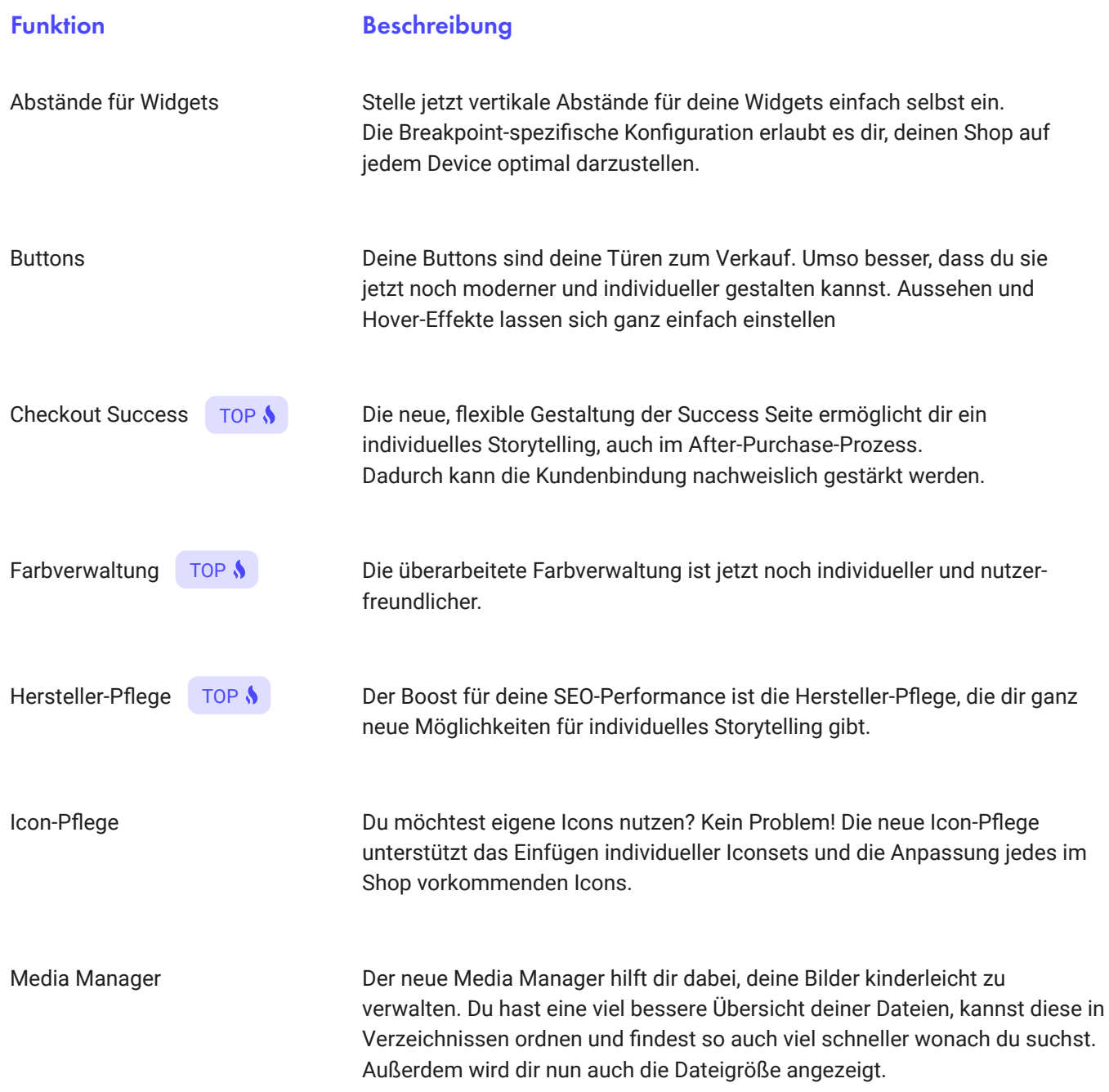

## **NEUERUNGEN BEI WIDGETS UND FUNKTIONEN**

Das kann das neue easyTemplate360 für JTL Shop 5

#### Neue Funktionen für JTL Shop 5

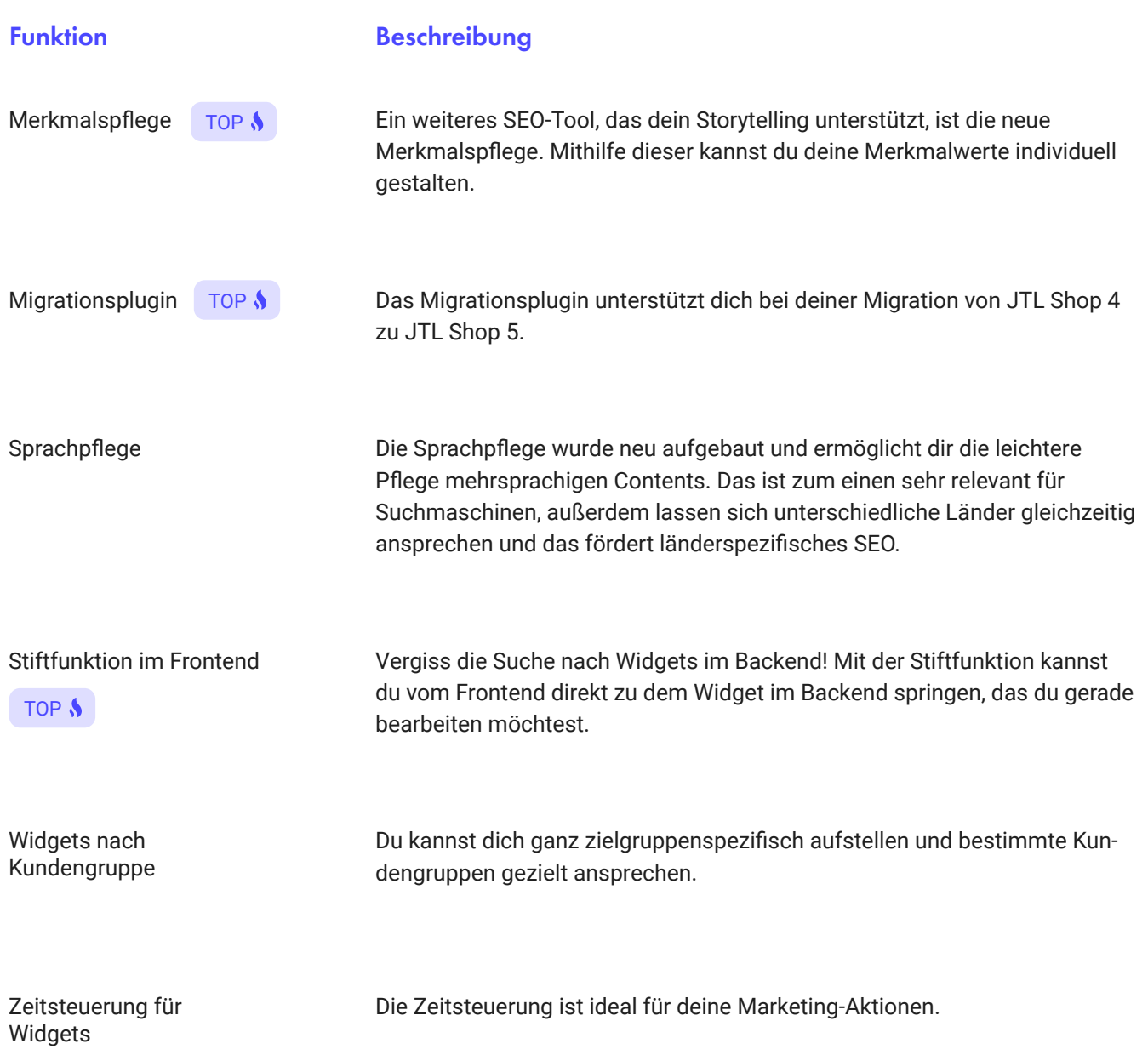

## **DU WILLST MEHR DARÜBER ERFAHREN?**

Melde dich bei uns. Wir helfen gerne.

NAME

**TELEFONNUMMER** 

 $\rightarrow$ 

(Oder einfach eine Mail an mail@solution360.de)

ODER

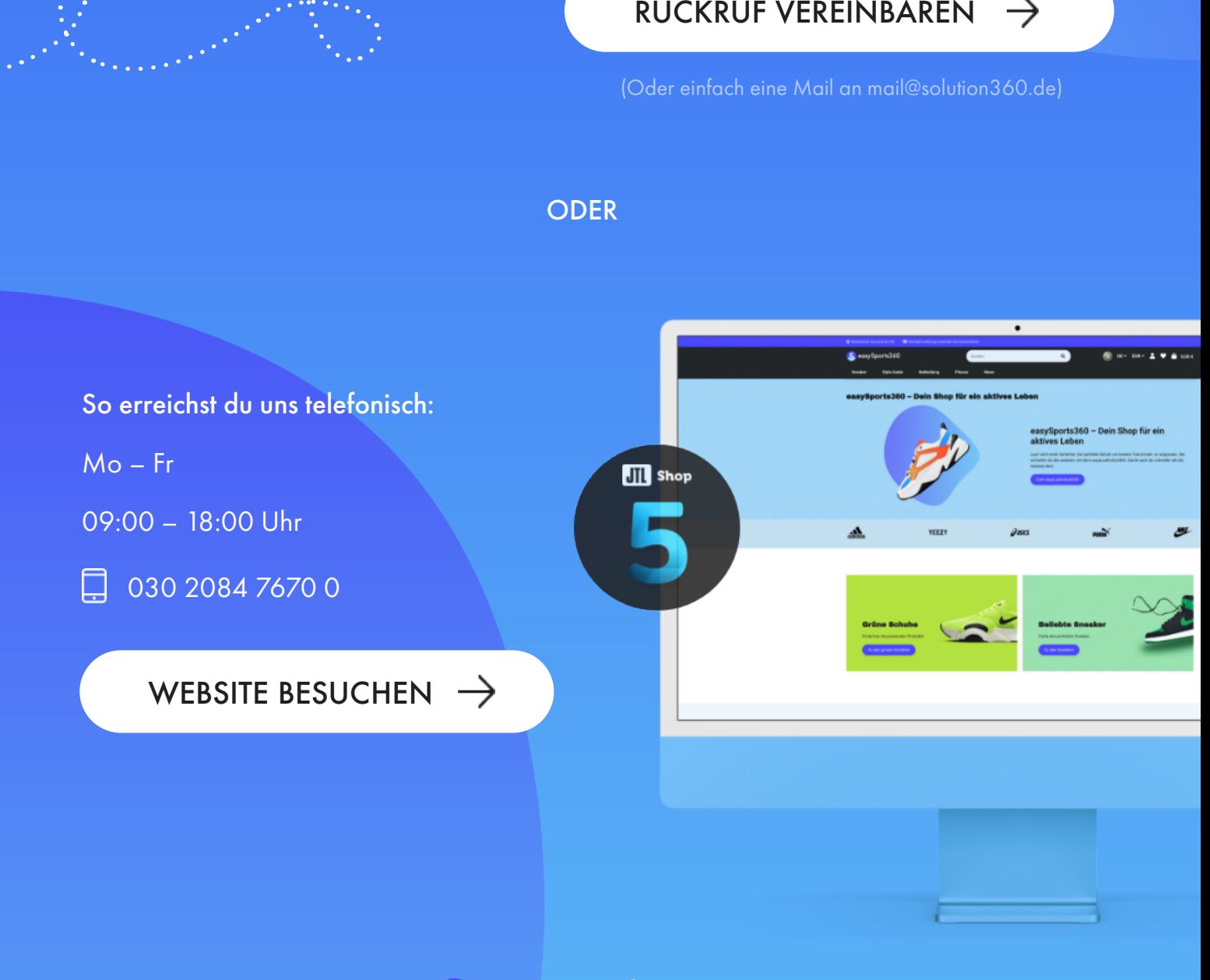

et easyTemplate360

powered by Solution360 | easytemplate360.de